# **Política de cookies [www.funerariaelrecuerdo.com](http://www.funerariaelrecuerdo.com/)**

En esta web recopilamos y utilizamos la información según indicamos en nuestra política de privacidad. Una de las formas en las que recopilamos información es a través del uso de la tecnología llamada "cookies". En FUNERARIA EL RECURDO S.L., utilizamos cookies propias y de terceros. Esta política de cookies ha sido actualizada por última vez el **07/09/2020.**

### **¿Qué es una cookie?**

Una "cookie" es una pequeña cantidad de texto que se almacena en su navegador (como Chrome de Google o Safari de Apple) cuando navega por la mayoría de los sitios web.

### **¿Qué NO es una cookie?**

No es un virus, ni un troyano, ni un gusano, ni spam, ni spyware, ni abre ventanas pop-up.

## **¿Qué información almacena una cookie?**

Las cookies no suelen almacenar información sensible sobre usted, como tarjetas de crédito o datos bancarios, fotografías o información personal, etc. Los datos que guardan son de carácter técnico, estadísticos, preferencias personales, personalización de contenidos, etc.

El servidor web no le asocia a usted como persona sino a su navegador web. De hecho, si usted navega habitualmente con el navegador Chrome y prueba a navegar por la misma web con el navegador Firefox, verá que la web no se da cuenta que es usted la misma persona porque en realidad está asociando la información al navegador, no a la persona.

### **¿Qué tipo de cookies existen?**

- Cookies técnicas: Son las más elementales y permiten, entre otras cosas, saber cuándo está navegando un humano o una aplicación automatizada, cuándo navega un usuario anónimo y uno registrado, tareas básicas para el funcionamiento de cualquier web dinámica.
- Cookies de análisis: Recogen información sobre el tipo de navegación que está realizando, las secciones que más utiliza, productos consultados, franja horaria de uso, idioma, etc.
- Cookies publicitarias: Muestran publicidad en función de su navegación, su país de procedencia, idioma, etc.

### **¿Qué son las cookies propias y las de terceros?**

Las cookies propias son las generadas por la página que está visitando y las de terceros son las generadas por servicios o proveedores externos como, ActiveCampaign, Mailchimp, Mailrelay, Facebook, Twitter, Google adsense, etc.

### **¿Qué cookies utiliza esta web?**

En este sitio web se utilizan las cookies que se detallan a continuación:

# **COOKIES CONTROLADAS POR EL EDITOR**

### **Analíticas**

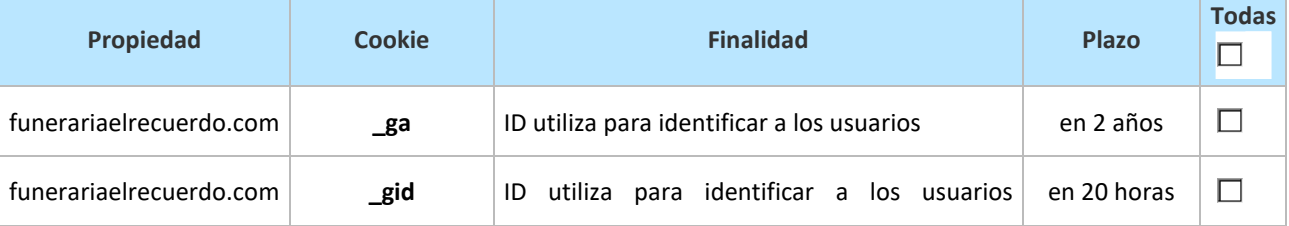

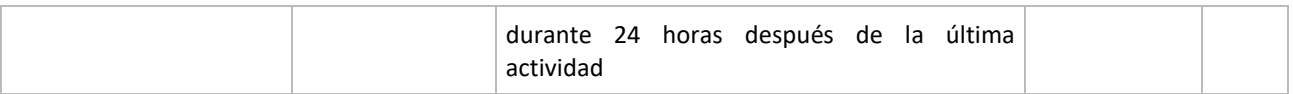

## **COOKIES DE TERCEROS**

Los servicios de terceros son ajenos al control del editor. Los proveedores pueden modificar en todo momento sus condiciones de servicio, finalidad y utilización de las cookies, etc.

### **Proveedores externos de este sitio web:**

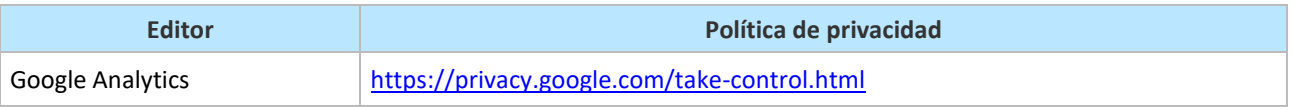

Si tiene alguna duda le rogamos nos remita un correo a: [rgpd@funerariaelrecuerdo.com](mailto:rgpd@funerariaelrecuerdo.com) y le responderemos lo antes posible.

### **¿Se pueden eliminar las cookies?**

Sí, y no sólo eliminar, también bloquear, de forma general o particular para un dominio específico.

Para eliminar las cookies de un sitio web debe ir a la configuración de su navegador y allí podrá buscar las asociadas al dominio en cuestión y proceder a su eliminación.

- Configuración de cookies para [Google Chrome](https://support.google.com/chrome/answer/95647?hl=en)
- Configuración de cookies para [Internet Explorer](https://support.microsoft.com/en-us/kb/260971)
- Configuración de cookies para [Mozilla Firefox](https://support.mozilla.org/en-US/kb/cookies-information-websites-store-on-your-computer)
- Configuración de cookies para [Safari \(versión escritorio\)](https://support.apple.com/kb/PH5042?locale=en_US) y [Safari \(versión](https://support.apple.com/en-us/HT201265) móvil)
- Configuración de cookies para [Navegador Android](http://support.google.com/ics/nexus/bin/answer.py?hl=en&answer=2425067)
- Configuración de cookies para [Opera](http://www.opera.com/help) [y Opera \(versión móvil\)](http://www.opera.com/help/mobile/android#privacy)

### **Más información sobre las cookies**

Puede consultar el reglamento sobre cookies publicado por la Agencia Española de Protección de Datos en su "[Guía sobre el uso de las cookies](https://www.aepd.es/es/guias-y-herramientas/guias)" y obtener más información sobre las cookies en Internet, <http://www.aboutcookies.org/>

Si desea tener un mayor control sobre la instalación de cookies, puede instalar programas o complementos a su navegador, conocidos como herramientas de "Do Not Track", que le permitirán escoger aquellas cookies que desea permitir.